# Package 'neonUtilities'

April 30, 2024

Version 2.4.2

Date 2024-04-30

Title Utilities for Working with NEON Data

Description NEON data packages can be accessed through the NEON Data Portal <[https:](https://www.neonscience.org)

[//www.neonscience.org](https://www.neonscience.org)>

or through the NEON Data API (see <[https:](https://data.neonscience.org/data-api)

[//data.neonscience.org/data-api](https://data.neonscience.org/data-api)> for documentation). Data delivered from

the Data Portal are provided as monthly zip files packaged within a parent zip file, while individual files

can be accessed from the API. This package provides tools that aid in discovering, downloading, and reformatting

data prior to use in analyses. This includes downloading data via the API, merging data tables by type, and

converting formats. For more information, see the readme file at <[https:](https://github.com/NEONScience/NEON-utilities) [//github.com/NEONScience/NEON-utilities](https://github.com/NEONScience/NEON-utilities)>.

Depends  $R$  ( $>= 3.6$ )

Imports httr, jsonlite, downloader, data.table, utils, R.utils, stats, tidyr, stringr, pbapply, parallel, curl

Suggests rhdf5, terra, testthat, fasttime

License AGPL-3

URL <https://github.com/NEONScience/NEON-utilities>

BugReports <https://github.com/NEONScience/NEON-utilities/issues>

Encoding UTF-8

LazyData true

RoxygenNote 7.3.1

NeedsCompilation no

Author Claire Lunch [aut, cre, ctb], Christine Laney [aut, ctb], Nathan Mietkiewicz [aut, ctb], Eric Sokol [aut, ctb], Kaelin Cawley [aut, ctb], NEON (National Ecological Observatory Network) [aut] Maintainer Claire Lunch <clunch@battelleecology.org> Repository CRAN Date/Publication 2024-04-30 17:20:02 UTC

# R topics documented:

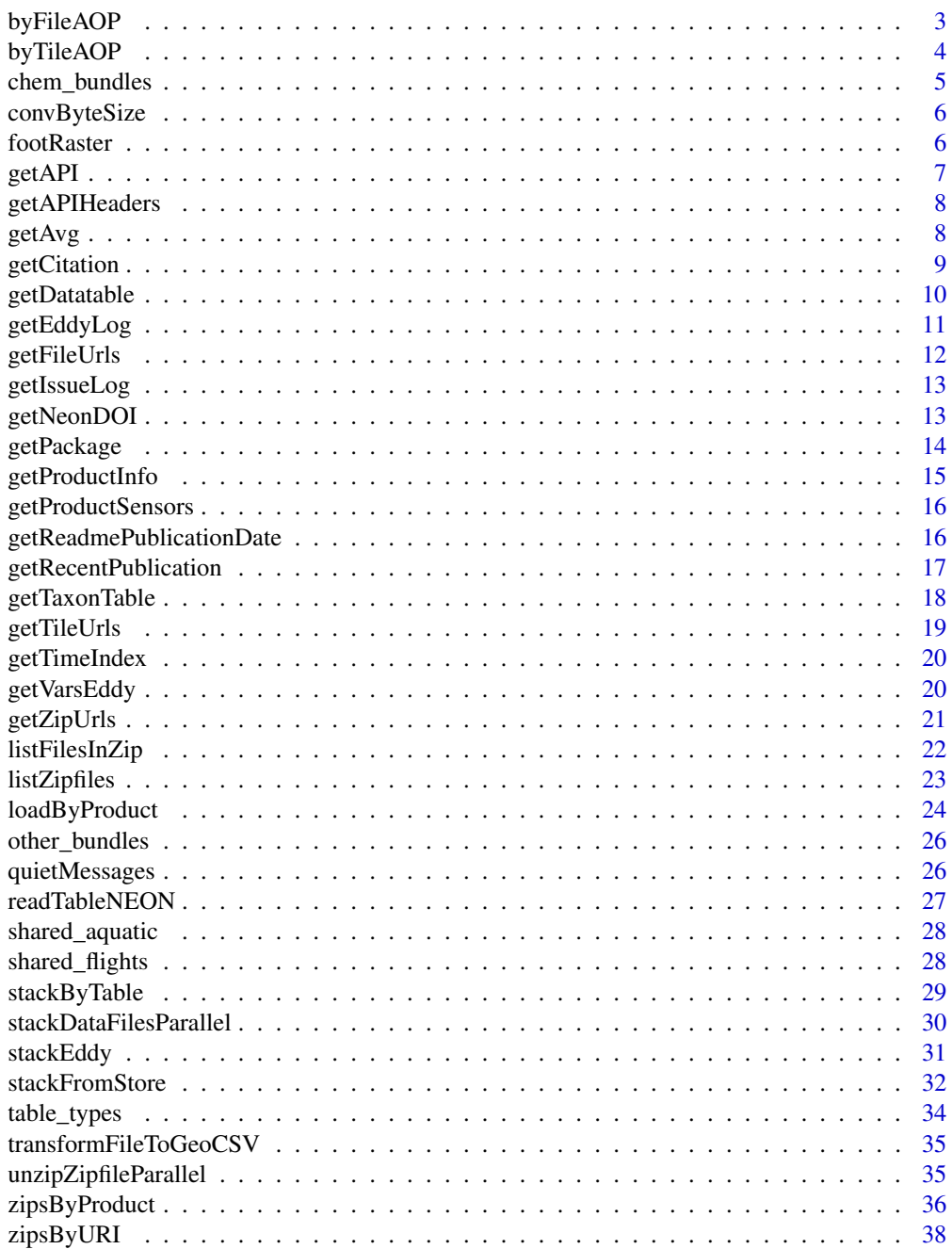

#### <span id="page-2-0"></span> $\blacksquare$

# Description

Query the API for AOP data by site, year, and product, and download all files found, preserving original folder structure. Downloads serially to avoid overload; may take a very long time.

#### Usage

```
byFileAOP(
  dpID,
  site,
  year,
  include.provisional = FALSE,
  check.size = TRUE,
  savepath = NA,
  token = NA_character_
)
```
#### Arguments

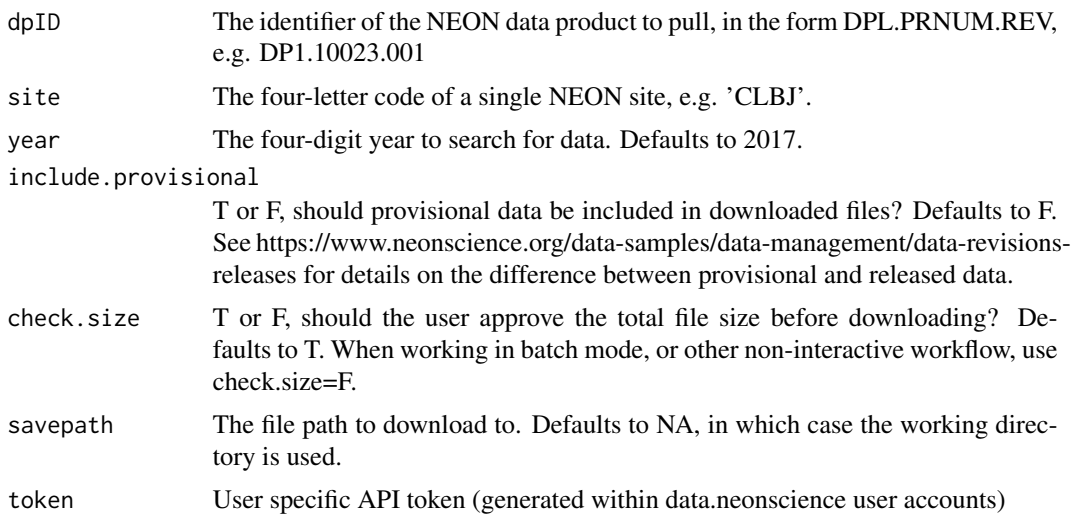

# Value

A folder in the working directory, containing all files meeting query criteria.

# Author(s)

Claire Lunch <clunch@battelleecology.org> Christine Laney <claney@battelleecology.org>

# <span id="page-3-0"></span>References

License: GNU AFFERO GENERAL PUBLIC LICENSE Version 3, 19 November 2007

# Examples

```
## Not run:
# To download 2017 vegetation index data from San Joaquin Experimental Range:
byFileAOP(dpID="DP3.30026.001", site="SJER", year="2017")
```
## End(Not run)

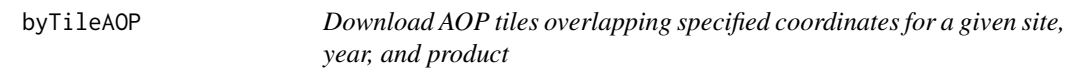

#### Description

Query the API for AOP data by site, year, product, and tile location, and download all files found. Downloads serially to avoid overload; may take a very long time.

#### Usage

```
byTileAOP(
  dpID,
  site,
  year,
  easting,
 northing,
 buffer = 0,
  include.provisional = FALSE,
  check.size = TRUE,
  savepath = NA,
  token = NA_character_
)
```
# Arguments

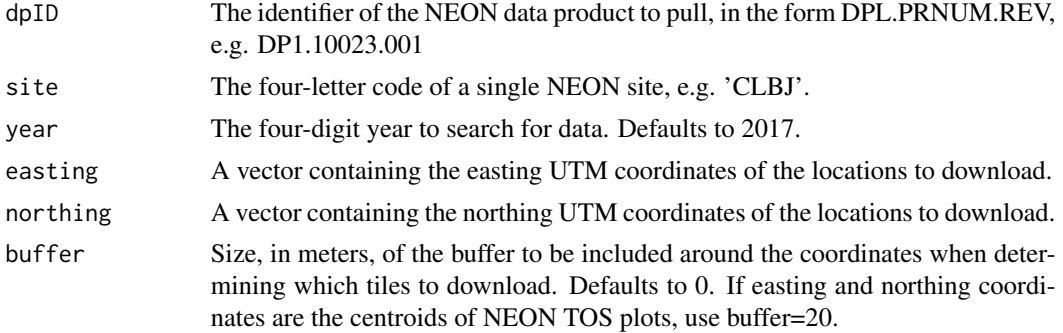

# <span id="page-4-0"></span>chem\_bundles 5

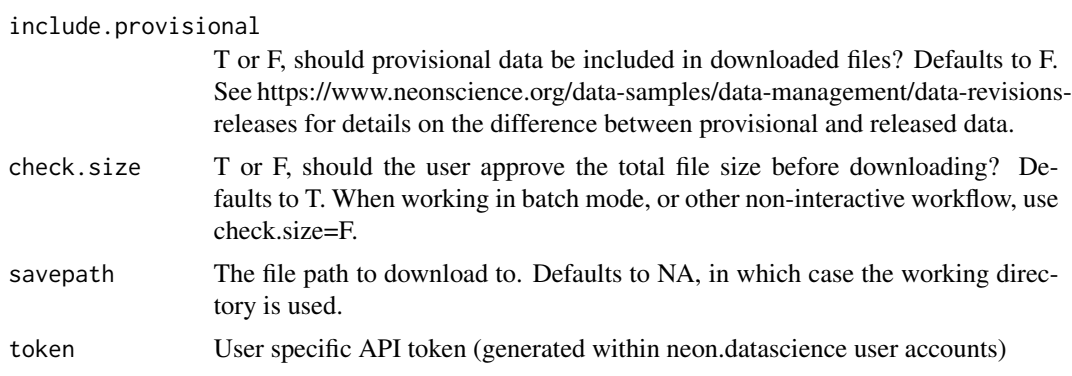

#### Value

A folder in the working directory, containing all files meeting query criteria.

#### Author(s)

Claire Lunch <clunch@battelleecology.org> Christine Laney <claney@battelleecology.org>

# References

License: GNU AFFERO GENERAL PUBLIC LICENSE Version 3, 19 November 2007

chem\_bundles *Bundled chemistry data product information*

#### Description

A dataset containing NEON data product codes of terrestrial chemistry data products and the "home" data products they are bundled with.

#### Usage

chem\_bundles

# Format

A data frame with 2 variables:

product Data product ID of a terrestrial chemistry product

homeProduct Data product ID of the corresponding home data product

# Source

NEON data product bundles

<span id="page-5-0"></span>

For any number of bytes, convert to a number of MB or GB

#### Usage

```
convByteSize(objSize)
```
#### Arguments

objSize The size in bytes

#### Value

The size of the file in megabytes or gigabytes

#### Author(s)

Claire Lunch <clunch@battelleecology.org>

#### References

License: GNU AFFERO GENERAL PUBLIC LICENSE Version 3, 19 November 2007

footRaster *Extract eddy covariance footprint data from HDF5 format*

#### Description

Create a raster of flux footprint data. Specific to expanded package of eddy covariance data product: DP4.00200.001 For definition of a footprint, see Glossary of Meteorology: https://glossary.ametsoc.org/wiki/Footprint For background information about flux footprints and considerations around the time scale of footprint calculations, see Amiro 1998: https://citeseerx.ist.psu.edu/viewdoc/download?doi=10.1.1.922.4124&rep=rep1&type=p

# Usage

```
footRaster(filepath)
```
#### Arguments

filepath One of: a folder containing NEON EC H5 files, a zip file of DP4.00200.001 data downloaded from the NEON data portal, a folder of DP4.00200.001 data downloaded by the neonUtilities::zipsByProduct() function, or a single NEON EC H5 file. Filepath can only contain files for a single site. [character]

#### <span id="page-6-0"></span> $get API$  7

# Details

Given a filepath containing H5 files of expanded package DP4.00200.001 data, extracts flux footprint data and creates a raster.

#### Value

A rasterStack object containing all the footprints in the input files, plus one layer (the first in the stack) containing the mean footprint.

# Author(s)

Claire Lunch <clunch@battelleecology.org>

# References

License: GNU AFFERO GENERAL PUBLIC LICENSE Version 3, 19 November 2007

#### Examples

```
## Not run:
# To run the function on a zip file downloaded from the NEON data portal:
ftprnt <- footRaster(filepath="~/NEON_eddy-flux.zip")
```
## End(Not run)

getAPI *Get the data from API*

# Description

Accesses the API with options to use the user-specific API token generated within neon.datascience user accounts.

#### Usage

```
getAPI(apiURL, token = NA_character_)
```
# Arguments

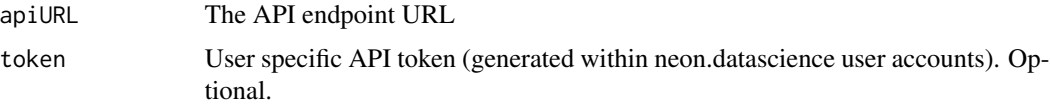

#### Author(s)

Nate Mietkiewicz <mietkiewicz@battelleecology.org>

# References

License: GNU AFFERO GENERAL PUBLIC LICENSE Version 3, 19 November 2007

getAPIHeaders *Get only headers from API*

## Description

Accesses the API with options to use the user-specific API token generated within neon.datascience user accounts.

# Usage

getAPIHeaders(apiURL, token = NA\_character\_)

# Arguments

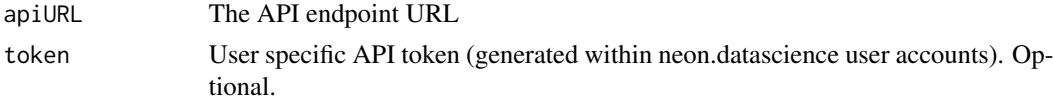

# Author(s)

Claire Lunch <clunch@battelleecology.org>

#### References

License: GNU AFFERO GENERAL PUBLIC LICENSE Version 3, 19 November 2007

getAvg *Get a list of the available averaging intervals for a data product*

## Description

Most IS products are available at multiple averaging intervals; get a list of what's available for a given data product

#### Usage

getAvg(dpID, token = NA\_character\_)

#### Arguments

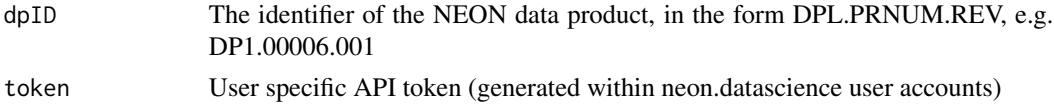

<span id="page-7-0"></span>

# <span id="page-8-0"></span>getCitation 9

# Value

A vector of the available averaging intervals, typically in minutes.

# Author(s)

Claire Lunch <clunch@battelleecology.org>

# References

License: GNU AFFERO GENERAL PUBLIC LICENSE Version 3, 19 November 2007

#### Examples

```
# Get available averaging intervals for PAR data product
getAvg("DP1.00024.001")
```
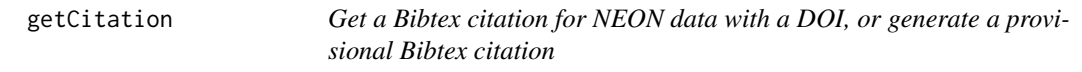

# Description

Use the DOI Foundation API to get Bibtex-formatted citations for NEON data, or use a template to generate a Bibtex citation for provisional data. Helper function to download and stacking functions.

#### Usage

```
getCitation(dpID = NA_character_, release = NA_character_)
```
#### Arguments

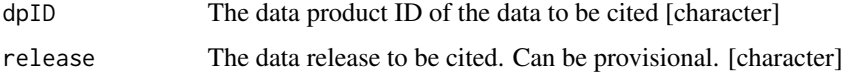

#### Value

A character string containing the Bibtex citation

# Author(s)

Claire Lunch <clunch@battelleecology.org>

#### References

# Examples

```
## Not run:
# Get the citation for Breeding landbird point counts (DP1.10003.001), RELEASE-2023
cit <- getCitation(dpID="DP1.10003.001", release="RELEASE-2023")
## End(Not run)
```
getDatatable *Get NEON data table*

# Description

This is a function to retrieve a data table from the NEON data portal for sites and dates provided by the enduser. NOTE that this function only works for NEON Observation System (OS) data products, and only for select tables

#### Usage

```
getDatatable(
  dpid = NA,
  data_table_name = NA,
  sample_location_list = NA,
  sample_location_type = "siteID",
  sample_date_min = "2012-01-01",
  sample_date_max = Sys.Date(),
  sample_date_format = "%Y-%m-%d",
  data_package_type = "basic",
  url_prefix_data = "https://data.neonscience.org/api/v0/data/",
  url_prefix_products = "https://data.neonscience.org/api/v0/products/",
  token = NA_character_
)
```
#### Arguments

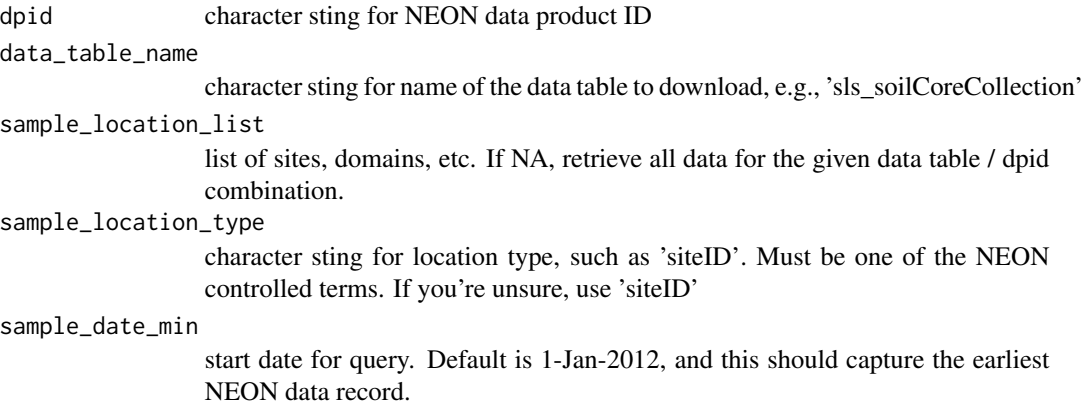

<span id="page-9-0"></span>

# <span id="page-10-0"></span>getEddyLog 11

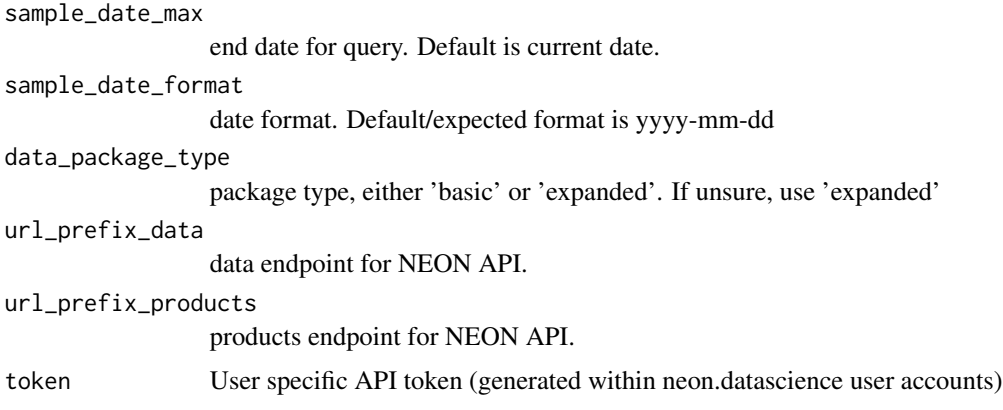

# Value

data frame with selected NEON data

# Author(s)

Eric R. Sokol <esokol@battelleecology.org>

#### References

License: GNU AFFERO GENERAL PUBLIC LICENSE Version 3, 19 November 2007

getEddyLog *Get the full issue log set for the SAE bundle*

# Description

Use the NEON API to get the issue log from all products in the bundle in a user-friendly format

# Usage

```
getEddyLog(token = NA_character_)
```
#### Arguments

token User specific API token (generated within neon.datascience user accounts)

# Value

A table of issues reported for the data product.

# Author(s)

Claire Lunch <clunch@battelleecology.org>

# <span id="page-11-0"></span>References

License: GNU AFFERO GENERAL PUBLIC LICENSE Version 3, 19 November 2007

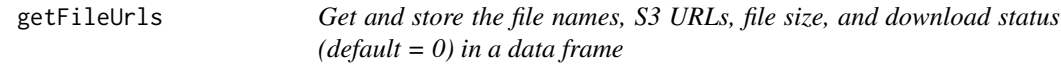

# Description

Used to generate a data frame of available AOP files.

# Usage

```
getFileUrls(m.urls, include.provisional, token = NA)
```
# Arguments

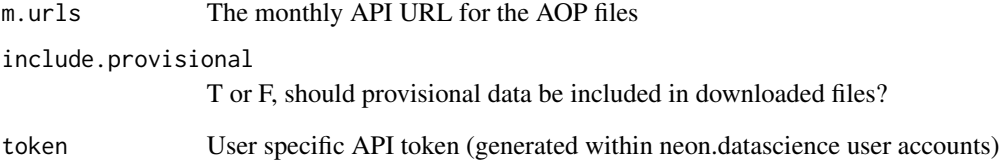

#### Value

A dataframe comprised of file names, S3 URLs, file size, and download status (default  $= 0$ )

# Author(s)

Claire Lunch <clunch@battelleecology.org> Christine Laney <claney@battelleecology.org>

# References

<span id="page-12-0"></span>

Use the NEON API to get the issue log in a user-friendly format

# Usage

getIssueLog(dpID = NA, token = NA\_character\_)

# Arguments

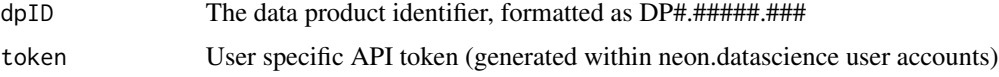

# Value

A table of issues reported for the data product.

## Author(s)

Claire Lunch <clunch@battelleecology.org>

#### References

License: GNU AFFERO GENERAL PUBLIC LICENSE Version 3, 19 November 2007

# Examples

```
# Get documentation and availability of plant foliar properties data product
cfcIssues <- getIssueLog("DP1.10026.001")
```
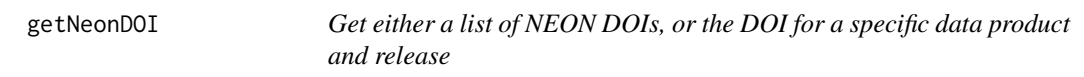

# Description

Use the DataCite API to get NEON data DOIs in a user-friendly format

#### Usage

```
getNeonDOI(dpID = NA_character_, release = NA_character_)
```
# <span id="page-13-0"></span>Arguments

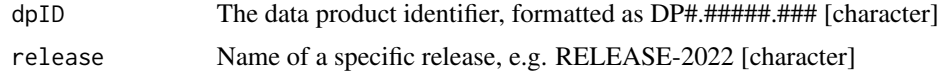

# Value

A table of data product IDs and DOIs.

# Author(s)

Claire Lunch <clunch@battelleecology.org>

# References

License: GNU AFFERO GENERAL PUBLIC LICENSE Version 3, 19 November 2007

# Examples

```
## Not run:
# Get all NEON data DOIs
allDOIs <- getNeonDOI()
```
## End(Not run)

getPackage *Get NEON data package*

#### Description

Get a zipped file for a single data product, site, and year-month combination. Use the NEON data portal or API to determine data availability by data product, site, and year-month combinations.

# Usage

```
getPackage(dpID, site_code, year_month, package = "basic", savepath = getwd())
```
#### Arguments

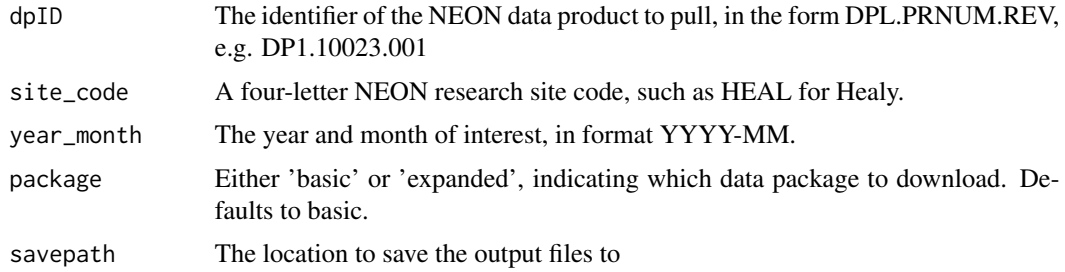

# <span id="page-14-0"></span>getProductInfo 15

# Value

A zipped monthly file

#### Author(s)

Christine Laney <claney@battelleecology.org>

#### References

License: GNU AFFERO GENERAL PUBLIC LICENSE Version 3, 19 November 2007

getProductInfo *Get NEON data product information*

#### Description

Use the NEON API to get data product information such as availability, science team, etc.

# Usage

```
getProductInfo(dpID = "", token = NA)
```
# Arguments

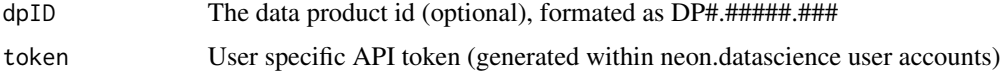

# Value

A named list of metadata and availability information for a single data product. If the dpID argument is omitted, a table of information for all data products in the NEON catalog.

# Author(s)

Christine Laney <claney@battelleecology.org>

#### References

License: GNU AFFERO GENERAL PUBLIC LICENSE Version 3, 19 November 2007

#### Examples

```
# Get documentation and availability of plant foliar properties data product
cfcInfo <- getProductInfo("DP1.10026.001")
```
<span id="page-15-0"></span>getProductSensors *Get data product-sensor relationships*

# Description

Pull all data from the NEON API /products endpoint, create a data frame with data product ID, data product name, and sensor type.

#### Usage

```
getProductSensors()
```
# Value

A data frame

# Author(s)

Christine Laney <claney@battelleecology.org>

#### References

License: GNU AFFERO GENERAL PUBLIC LICENSE Version 3, 19 November 2007

#### Examples

```
## Not run:
sensors <- getProductSensors()
```
## End(Not run)

getReadmePublicationDate

*Scrape the publication date from each ReadMe file*

# Description

Given a directory, this will recursively list all of the ReadMe files that were unzipped. This should result in a single text file with a list of all of the publication dates from the ReadMe file.

#### Usage

```
getReadmePublicationDate(savepath, out_filepath, dpID)
```
#### <span id="page-16-0"></span>Arguments

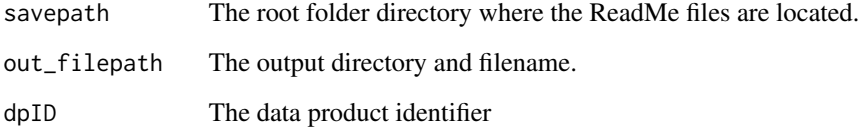

#### Author(s)

Nathan Mietkiewicz <mietkiewicz@battelleecology.org>

#### References

License: GNU AFFERO GENERAL PUBLIC LICENSE Version 3, 19 November 2007

getRecentPublication *Returns the most recent files for those that do not need stacking*

# Description

Given a list of files, this will order and return the file with the most recent publication date.

## Usage

```
getRecentPublication(inList)
```
# Arguments

inList The list of files.

# Author(s)

Nathan Mietkiewicz <mietkiewicz@battelleecology.org>

# References

<span id="page-17-0"></span>

This is a function to retrieve a taxon table from the NEON data portal for the taxon type by the enduser.

# Usage

```
getTaxonTable(
  taxonType = NA,
  recordReturnLimit = NA,
  stream = "true",
  token = NA
)
```
# Arguments

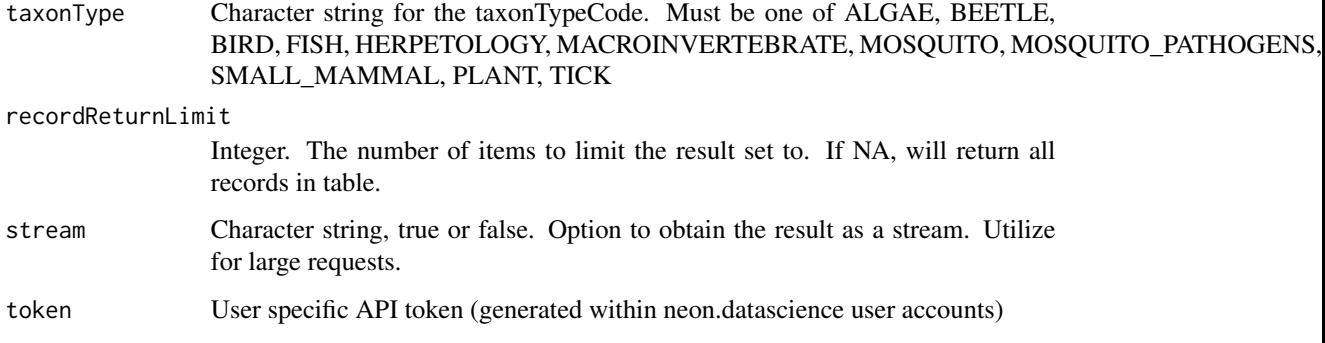

# Value

data frame with selected NEON data

# Author(s)

Eric R. Sokol <esokol@battelleecology.org>

#### References

<span id="page-18-0"></span>getTileUrls *Get and store the file names, S3 URLs, file size, and download status (default = 0) in a data frame*

# Description

Produces a data frame that is populated by available tiles for the AOP product.

# Usage

```
getTileUrls(
 m.urls,
  tileEasting,
  tileNorthing,
  include.provisional,
  token = NA_character_
)
```
# Arguments

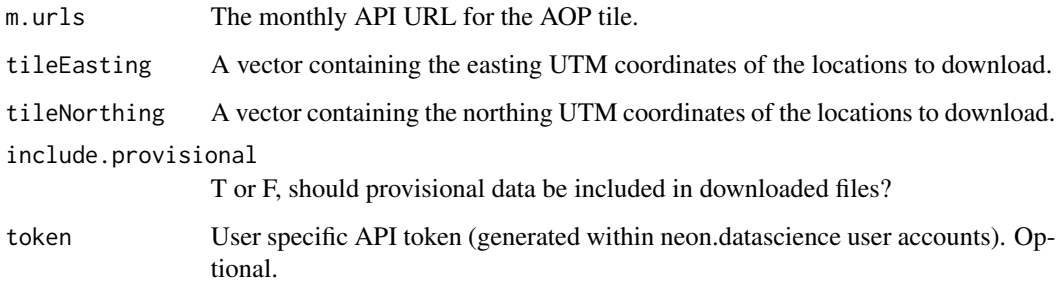

# Value

A dataframe comprised of file names, S3 URLs, file size, and download status (default  $= 0$ )

#### Author(s)

Claire Lunch <clunch@battelleecology.org> Christine Laney <claney@battelleecology.org>

# References

<span id="page-19-0"></span>

Most IS products are available at multiple time intervals; get a list of what's available for a given data product

#### Usage

getTimeIndex(dpID, token = NA\_character\_)

#### Arguments

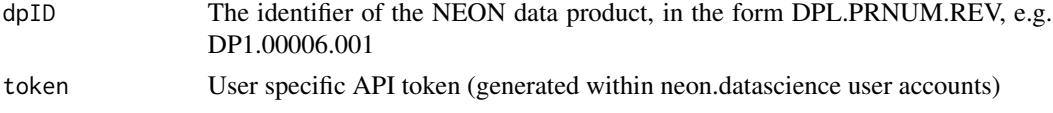

#### Value

A vector of the available time intervals, typically in minutes.

#### Author(s)

Claire Lunch <clunch@battelleecology.org>

#### References

License: GNU AFFERO GENERAL PUBLIC LICENSE Version 3, 19 November 2007

#### Examples

# Get available time intervals for PAR data product getTimeIndex("DP1.00024.001")

getVarsEddy *Extract list of eddy covariance tables from HDF5 files*

#### Description

Extracts a list of table metadata from a single HDF5 file. Specific to eddy covariance data product: DP4.00200.001. Can inform inputs to stackEddy(); variables listed in 'name' are available inputs to the 'var' parameter in stackEddy().

#### Usage

getVarsEddy(filepath)

# <span id="page-20-0"></span>getZipUrls 21

# Arguments

filepath The folder containing the H5 file [character]

# Value

A data frame of the metadata for each data table in the HDF5 file

#### Author(s)

Claire Lunch <clunch@battelleecology.org>

## References

License: GNU AFFERO GENERAL PUBLIC LICENSE Version 3, 19 November 2007

#### Examples

```
## Not run:
# read variables from a file in a hypothetical filepath
ec.vars <- getVarsEddy(filepath='/data/NEON.D19.BONA.DP4.00200.001.nsae.2017-12.basic.h5')
```
## End(Not run)

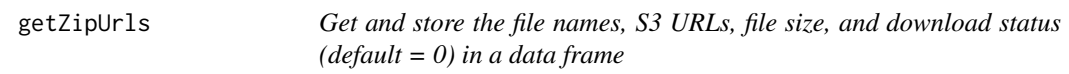

# Description

Used to generate a data frame of available zipfile URLs.

#### Usage

```
getZipUrls(
 month.urls,
  avg,
 package,
  dpID,
  release,
 messages,
  tabl,
  include.provisional,
  token = NA_character_
)
```
# <span id="page-21-0"></span>Arguments

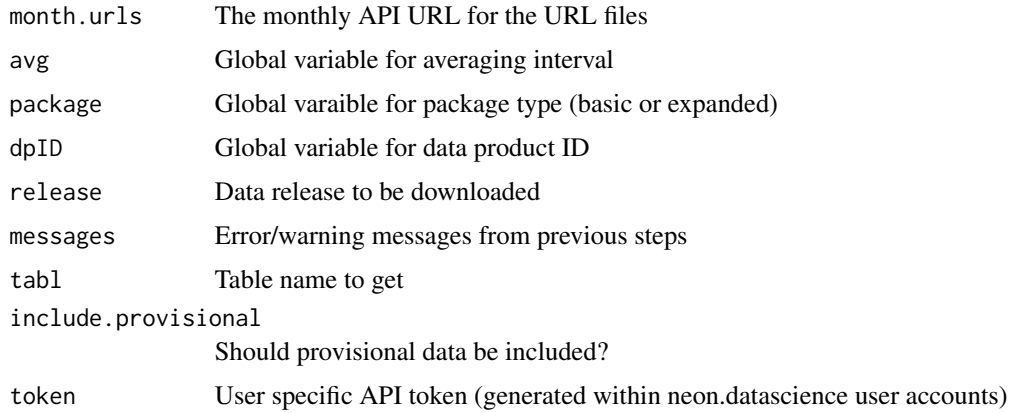

#### Value

A dataframe comprised of file names, S3 URLs, file size, and download status (default =  $0$ )

#### Author(s)

Claire Lunch <clunch@battelleecology.org> Christine Laney <claney@battelleecology.org>

#### References

License: GNU AFFERO GENERAL PUBLIC LICENSE Version 3, 19 November 2007

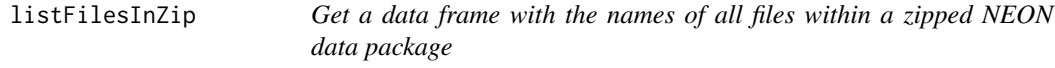

# Description

Given the top level zip file, return dataframe of all of the files within it without unzipping the file

# Usage

listFilesInZip(zippath)

# Arguments

zippath The path to a zip file

# Value

A list of filenames within the given zip file

# <span id="page-22-0"></span>listZipfiles 23

# Author(s)

Christine Laney <claney@battelleecology.org>

#### References

License: GNU AFFERO GENERAL PUBLIC LICENSE Version 3, 19 November 2007

listZipfiles *Get all zip file names within a zipped NEON data package*

# Description

Given the data frame of all the files within the top level zip file, return an array of just the zip file names (no pdf, xml, or other files).

### Usage

```
listZipfiles(zippath)
```
# Arguments

zippath The path to a zip file

#### Value

An array of all zip files contained within the focal zip file

#### Author(s)

Christine Laney <claney@battelleecology.org>

# References

<span id="page-23-0"></span>

Pull files from the NEON API, by data product, merge data for each table, and read into the current R environment

#### Usage

```
loadByProduct(
  dpID,
  site = "all",
  startdate = NA,
 enddate = NA,
  package = "basic",
  release = "current",
  timeIndex = "all",
  tabl = "all",check.size = TRUE,
  include.provisional = FALSE,
  nCores = 1,
  forceParallel = FALSE,
  token = NA_character_,
  useFasttime = FALSE,
  avg = NA)
```
# Arguments

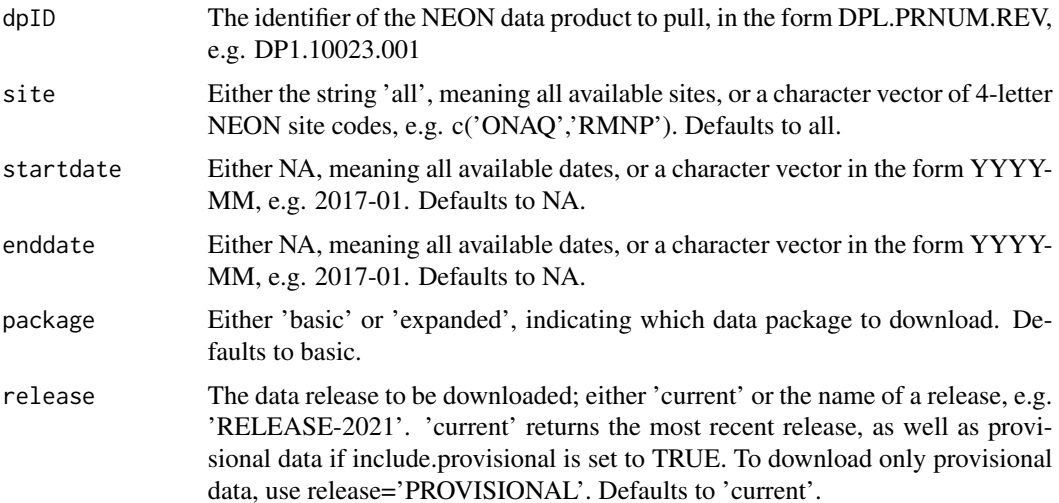

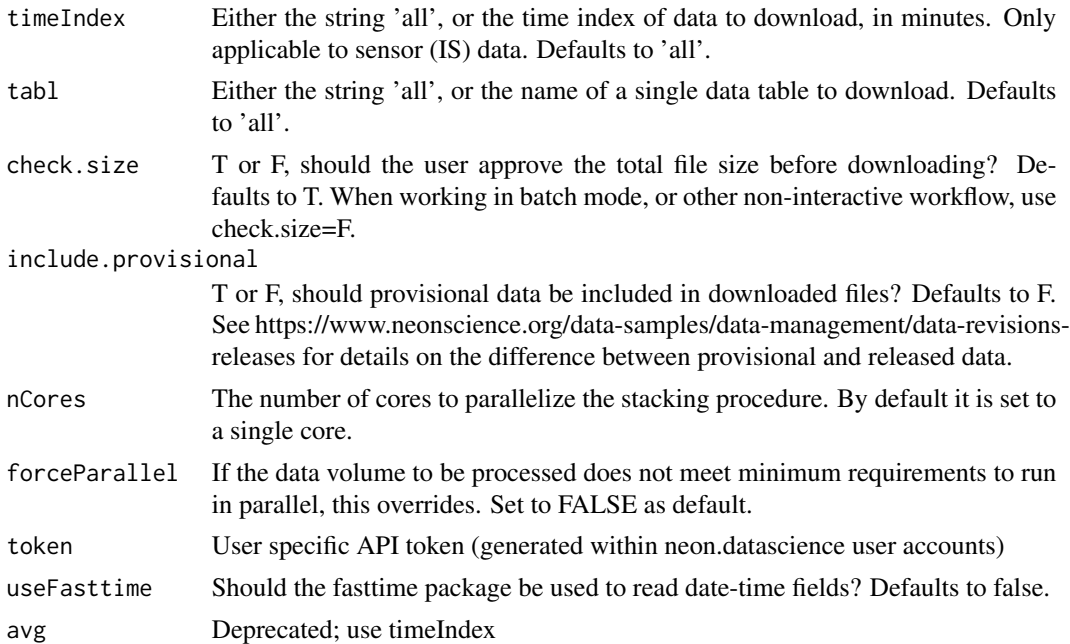

#### Details

All available data meeting the query criteria will be downloaded. Most data products are collected at only a subset of sites, and dates of collection vary. Consult the NEON data portal for sampling details. Dates are specified only to the month because NEON data are provided in monthly packages. Any month included in the search criteria will be included in the download. Start and end date are inclusive.

#### Value

A named list of all the data tables in the data product downloaded, plus a validation file and a variables file, as available.

# Author(s)

Claire Lunch <clunch@battelleecology.org>

# References

License: GNU AFFERO GENERAL PUBLIC LICENSE Version 3, 19 November 2007

#### Examples

```
## Not run:
# To download plant foliar properties data from all sites, expanded data package:
cfc <- loadByProduct(dpID="DP1.10026.001", site="all", package="expanded")
```
## End(Not run)

<span id="page-25-0"></span>

A dataset containing NEON data product codes of vegetation and sediment data products and the "home" data products they are bundled with.

# Usage

other\_bundles

#### Format

A data frame with 2 variables:

product Data product ID of a product

homeProduct Data product ID of the corresponding home data product

#### Source

NEON data product bundles

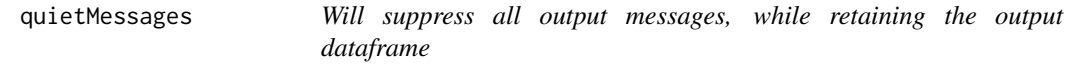

# Description

Used to quiet all output messages

#### Usage

```
quietMessages(toBeQuieted)
```
#### Arguments

toBeQuieted Input to be quieted

# Value

The expected output without associated messages/warnings.

# Author(s)

Nate Mietkiewicz <mietkiewicz@battelleecology.org>

#### <span id="page-26-0"></span>readTableNEON 27

# References

License: GNU AFFERO GENERAL PUBLIC LICENSE Version 3, 19 November 2007

readTableNEON *Read a NEON data table with correct data types for each variable*

# Description

Load a table into R, assigning classes to each column based on data types in variables file; or convert a table already loaded

#### Usage

```
readTableNEON(dataFile, varFile, useFasttime = FALSE)
```
# Arguments

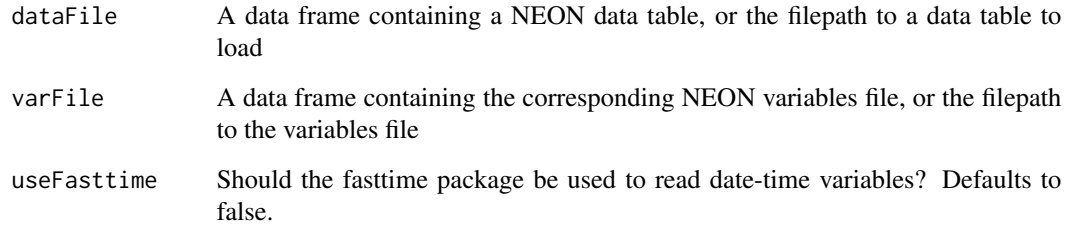

#### Value

A data frame of a NEON data table, with column classes assigned by data type

# Author(s)

Claire Lunch <clunch@battelleecology.org>

# References

<span id="page-27-0"></span>

A dataset containing NEON site codes and data product IDs for places where meteorological data from terrestrial sites are used as the data of record for nearby aquatic sites as well.

#### Usage

shared\_aquatic

#### Format

A data frame with 3 variables:

site site code of a NEON aquatic site

- towerSite site code of the NEON terrestrial site used as the data source for the corresponding aquatic site
- product Data product ID of the data products to which the corresponding terrestrial-aquatic site relationship relates

#### Source

NEON site layouts and spatial design

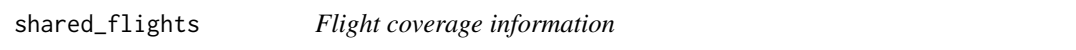

# Description

A dataset containing NEON site codes for places where a single AOP flight may cover multiple sites

#### Usage

shared\_flights

#### Format

A data frame with 2 variables:

site site code of a NEON site

flightSite site code that matches the file naming for flights that may include "site"

#### Source

NEON flight plans

<span id="page-28-0"></span>

Given a zipped data file, do a full join of all data files, grouped by table type. This should result in a small number of large files.

# Usage

```
stackByTable(
  filepath,
  savepath = NA,
  folder = FALSE,
  saveUnzippedFiles = FALSE,
  dpID = NA,
 package = NA,
 nCores = 1,
  useFasttime = FALSE
)
```
#### Arguments

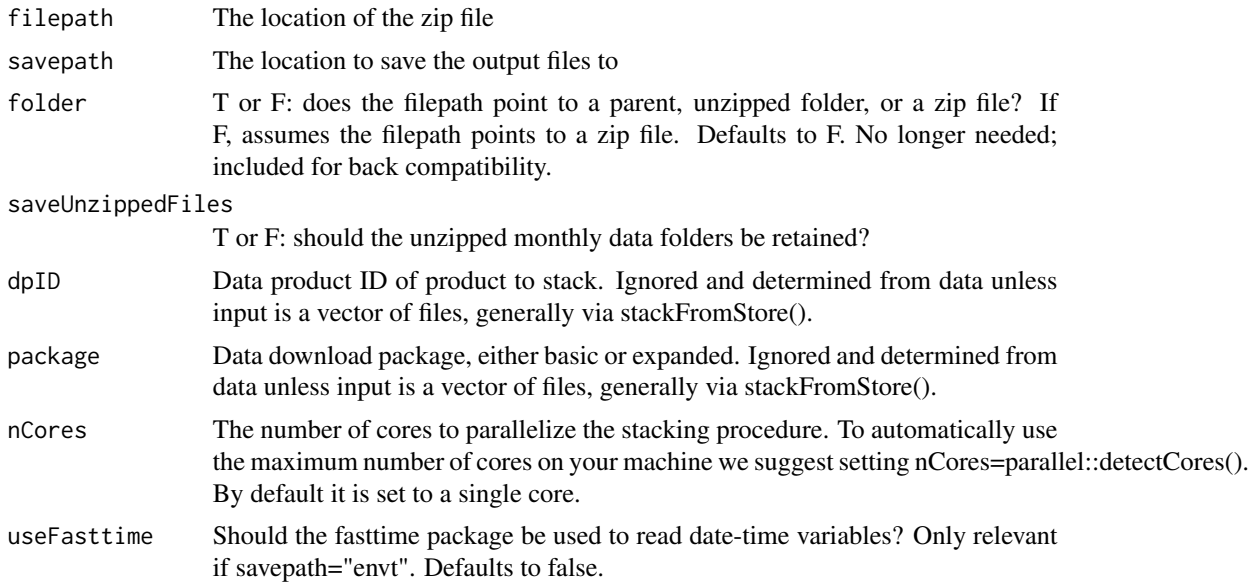

#### Value

All files are unzipped and one file for each table type is created and written. If savepath="envt" is specified, output is a named list of tables; otherwise, function output is null and files are saved to the location specified.

#### Author(s)

Christine Laney <claney@battelleecology.org> Claire Lunch <clunch@battelleecology.org>

# References

License: GNU AFFERO GENERAL PUBLIC LICENSE Version 3, 19 November 2007

# Examples

```
## Not run:
# To unzip and merge files downloaded from the NEON Data Portal
stackByTable("~/NEON_par.zip")
# To unzip and merge files downloaded using zipsByProduct()
stackByTable("~/filesToStack00024")
```
## End(Not run)

stackDataFilesParallel

*Join data files in a unzipped NEON data package by table type*

# Description

Given a folder of unzipped files (unzipped NEON data file), do a full join of all data files, grouped by table type. This should result in a small number of large files.

#### Usage

```
stackDataFilesParallel(folder, nCores = 1, dpID)
```
#### Arguments

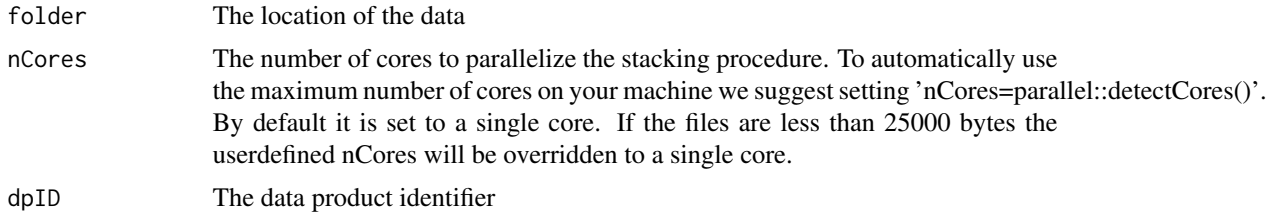

#### Value

One file for each table type is created and written.

#### Author(s)

Christine Laney <claney@battelleecology.org>

<span id="page-29-0"></span>

# <span id="page-30-0"></span>stackEddy 31

# References

License: GNU AFFERO GENERAL PUBLIC LICENSE Version 3, 19 November 2007

stackEddy *Extract eddy covariance data from HDF5 format*

# Description

Convert data of choice from HDF5 to tabular format. Specific to eddy covariance data product: DP4.00200.001

#### Usage

```
stackEddy(
  filepath,
  level = "dp04",var = NA,
  avg = NA,
  metadata = FALSE,
  useFasttime = FALSE,
  runLocal = FALSE
\mathcal{L}
```
# Arguments

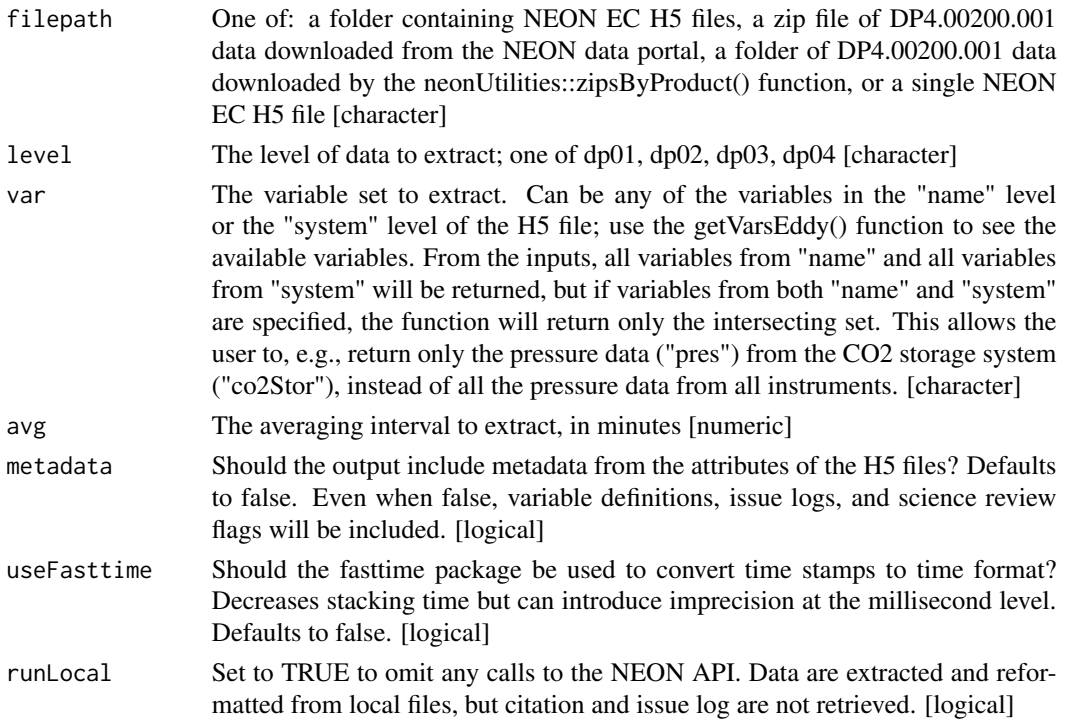

# Details

Given a filepath containing H5 files of DP4.00200.001 data, extracts variables, stacks data tables over time, and joins variables into a single table. For data product levels 2-4 (dp02, dp03, dp04), joins all available data, except for the flux footprint data in the expanded package. For dp01, an averaging interval and a set of variable names must be provided as inputs.

#### Value

A named list of data frames. One data frame per site, plus one data frame containing the metadata (objDesc) table and one data frame containing units for each variable (variables).

#### Author(s)

Claire Lunch <clunch@battelleecology.org>

#### References

License: GNU AFFERO GENERAL PUBLIC LICENSE Version 3, 19 November 2007

#### Examples

```
## Not run:
```
# To extract and merge Level 4 data tables, where data files are in the working directory flux <- stackEddy(filepath=getwd(), level='dp04', var=NA, avg=NA)

## End(Not run)

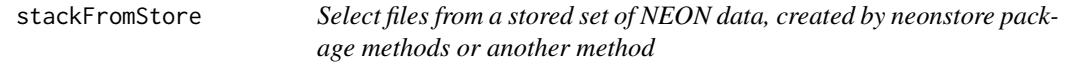

# Description

Select files from a stored set based on input criteria and pass to stackByTable() or stackEddy()

#### Usage

```
stackFromStore(
  filepaths,
  dpID,
  site = "all",startdate = NA,
  enddate = NA,
  pubdate = NA,
  timeIndex = "all",
  level = "dp04",var = NA,
  zipped = FALSE,
```
<span id="page-31-0"></span>

```
package = "basic",
  load = TRUE,nCores = 1
\mathcal{L}
```
# Arguments

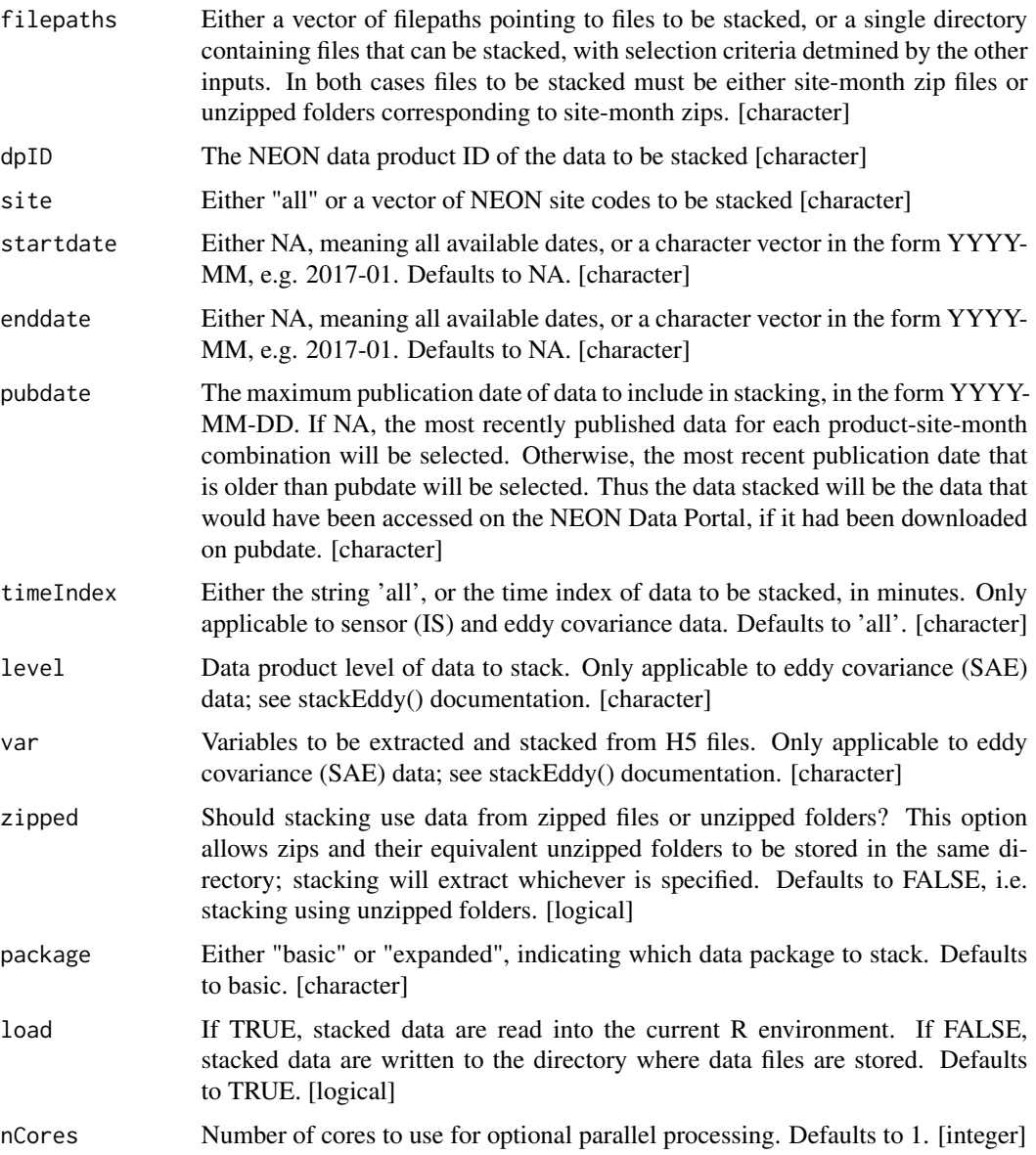

# Value

If load=TRUE, returns a named list of stacked data tables. If load=FALSE, return is empty and stacked files are written to data directory.

#### <span id="page-33-0"></span>Author(s)

Claire Lunch <clunch@battelleecology.org>

#### References

License: GNU AFFERO GENERAL PUBLIC LICENSE Version 3, 19 November 2007

table\_types *Publication table information*

# Description

A dataset containing publication table names, descriptions, type (site-date, site-all, lab-all, labcurrent), and a time index

#### Usage

table\_types

#### Format

A data frame with 5 variables. Number of rows changes frequently as more tables are added:

productID data product ID

tableName name of table

tableDesc description of table

tableType type of table (important for knowing which tables to stack, and how to stack)

tableTMI a time index (e.g.,  $0 =$  native resolution,  $1 = 1$  minute,  $30 = 30$  minute averages or totals)

# Source

NEON database

<span id="page-34-0"></span>transformFileToGeoCSV *Transform NEON CSV file to GeoCSV*

# Description

Read in a NEON monthly data zip file and parse the respective variables file to create a new GeoCSV file

#### Usage

transformFileToGeoCSV(infile, varfile, outfile)

# Arguments

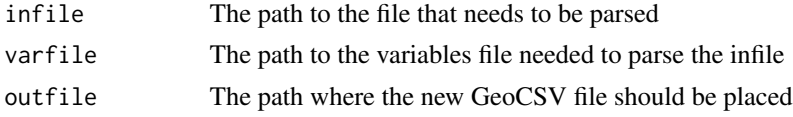

# Value

The same data file with a GeoCSV header

#### Author(s)

Christine Laney <claney@battelleecology.org>

#### References

License: GNU AFFERO GENERAL PUBLIC LICENSE Version 3, 19 November 2007

unzipZipfileParallel *Unzip a zip file either at just the top level or recursively through the file*

# Description

Unzip a zip file either at just the top level or recursively through the file

#### Usage

```
unzipZipfileParallel(
 zippath,
 outpath = substr(zippath, 1, nchar(zippath) - 4),
 level = "all",nCores = 1
)
```
# <span id="page-35-0"></span>Arguments

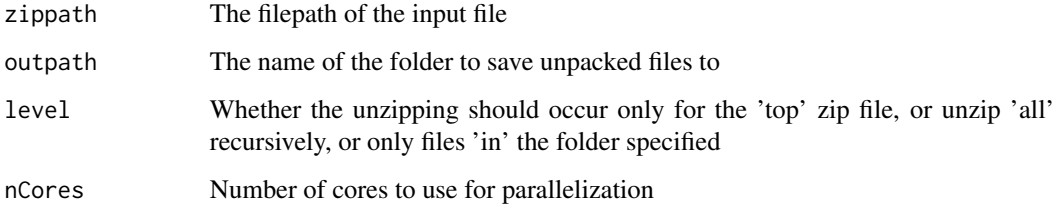

#### Author(s)

Christine Laney <claney@battelleecology.org> Claire Lunch <clunch@battelleecology.org>

#### References

License: GNU AFFERO GENERAL PUBLIC LICENSE Version 3, 19 November 2007

zipsByProduct *Get files from NEON API to feed the stackByTable() function*

# Description

Pull files from the NEON API, by data product, in a structure that will allow them to be stacked by the stackByTable() function

#### Usage

```
zipsByProduct(
  dpID,
  site = "all",startdate = NA,
  enddate = NA,
 package = "basic",
  release = "current",
  timeIndex = "all",
  tabl = "all",check.size = TRUE,
  include.provisional = FALSE,
  savepath = NA,
  load = F,
  token = NA_character_,
  avg = NA)
```
# zipsByProduct 37

#### Arguments

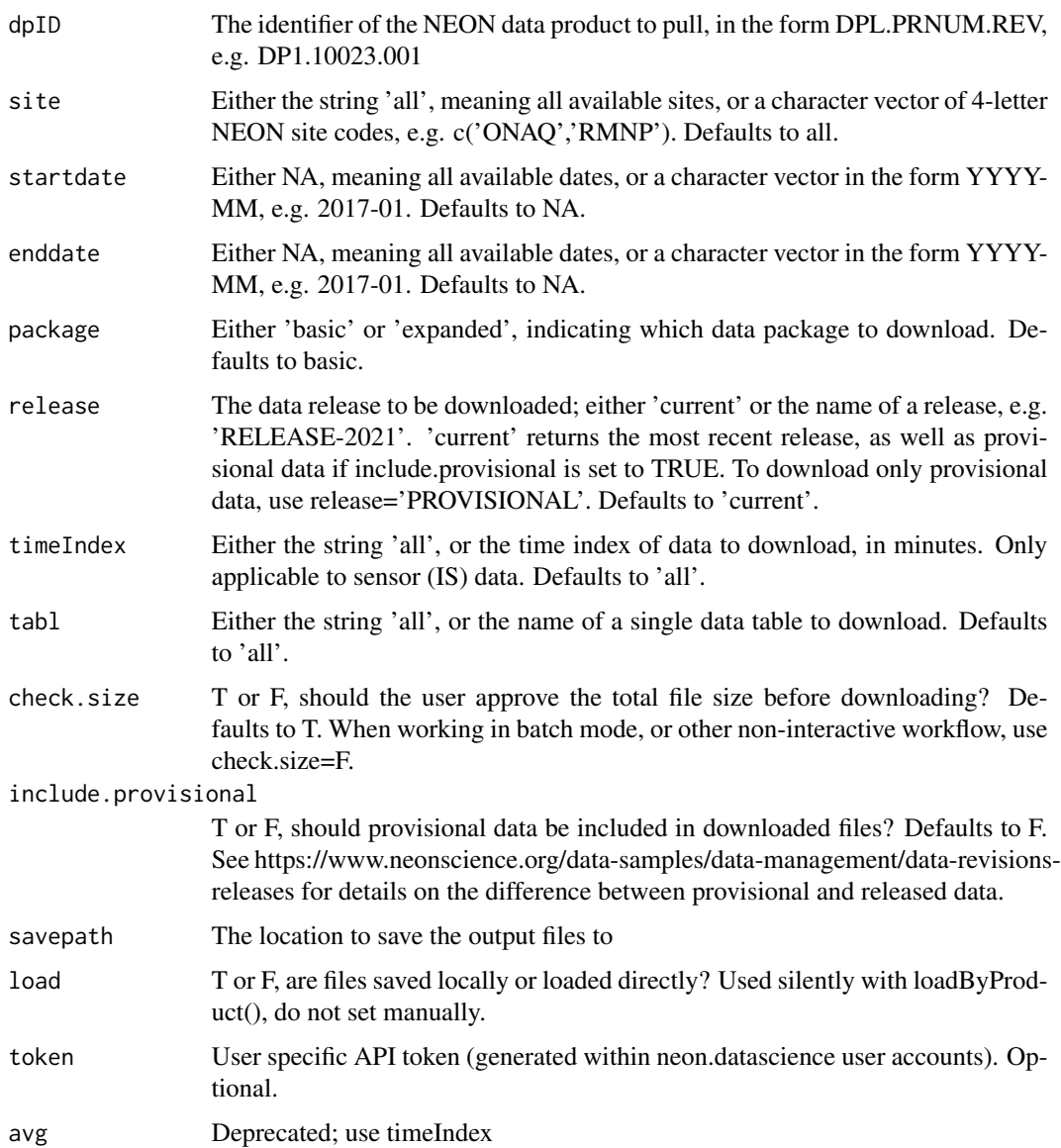

#### Details

All available data meeting the query criteria will be downloaded. Most data products are collected at only a subset of sites, and dates of collection vary. Consult the NEON data portal for sampling details. Dates are specified only to the month because NEON data are provided in monthly packages. Any month included in the search criteria will be included in the download. Start and end date are inclusive. timeIndex: NEON sensor data are published at pre-determined averaging intervals, usually 1 and 30 minutes. The default download includes all available data. Download volume can be greatly reduced by downloading only the 30 minute files, if higher frequency data are not needed. Use getTimeIndex() to find the available averaging intervals for each sensor data product.

#### Value

A folder in the working directory (or in savepath, if specified), containing all zip files meeting query criteria.

# Author(s)

Claire Lunch <clunch@battelleecology.org>

# References

License: GNU AFFERO GENERAL PUBLIC LICENSE Version 3, 19 November 2007

#### Examples

```
## Not run:
# To download plant foliar properties data from all sites, expanded data package:
zipsByProduct(dpID="DP1.10026.001", site="all", package="expanded")
```
## End(Not run)

zipsByURI *Get files from NEON ECS Bucket using URLs in stacked data*

# Description

Read in a set of URLs from NEON data tables and then download the data from the NEON ECS buckets. Assumes data tables are in the format resulting from merging files using stackByTable(). File downloads from ECS can be extremely large; be prepared for long download times and large file storage.

# Usage

```
zipsByURI(
  filepath,
  savepath = paste0(filepath, "/ECS_zipFiles"),
  pick.files = FALSE,
  check.size = TRUE,
  unzip = TRUE,saveZippedFiles = FALSE,
  token = NA_character_
)
```
<span id="page-37-0"></span>

# zipsByURI 39

# Arguments

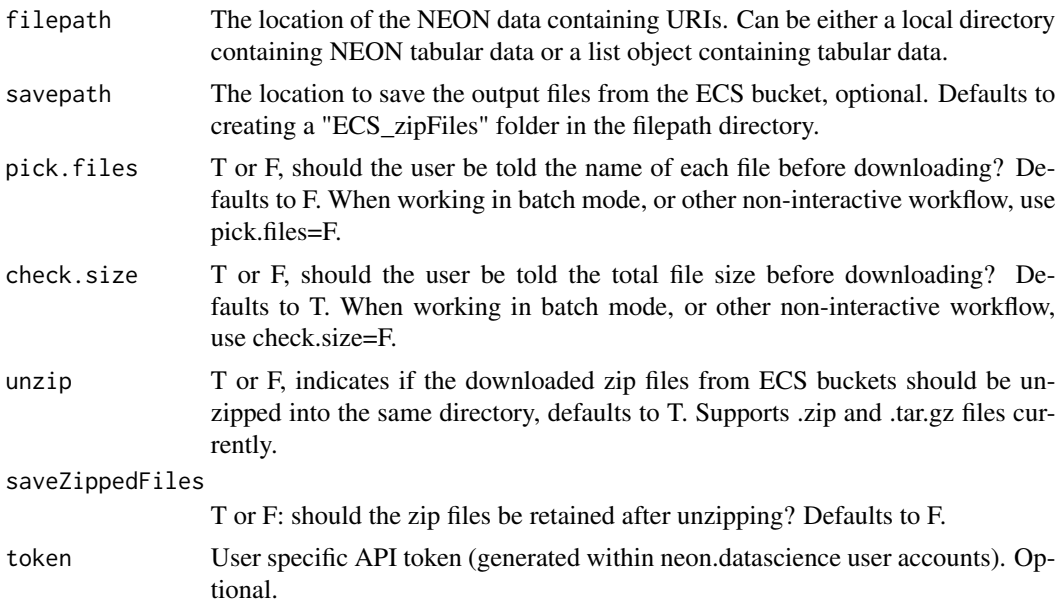

# Value

A folder in the working directory (or in savepath, if specified), containing all files meeting query criteria.

# Author(s)

Kaelin Cawley <kcawley@battelleecology.org>

# References

License: GNU AFFERO GENERAL PUBLIC LICENSE Version 3, 19 November 2007

# Examples

```
## Not run:
# To download stream morphology data from stacked data:
zipsByURI(filepath="~/filesToStack00131/stackedFiles")
```
## End(Not run)

# <span id="page-39-0"></span>Index

∗ datasets chem\_bundles, [5](#page-4-0) other\_bundles, [26](#page-25-0) shared\_aquatic, [28](#page-27-0) shared\_flights, [28](#page-27-0) table\_types, [34](#page-33-0) byFileAOP, [3](#page-2-0) byTileAOP, [4](#page-3-0) chem\_bundles, [5](#page-4-0) convByteSize, [6](#page-5-0) footRaster, [6](#page-5-0) getAPI, [7](#page-6-0) getAPIHeaders, [8](#page-7-0) getAvg, [8](#page-7-0) getCitation, [9](#page-8-0) getDatatable, [10](#page-9-0) getEddyLog, [11](#page-10-0) getFileUrls, [12](#page-11-0) getIssueLog, [13](#page-12-0) getNeonDOI, [13](#page-12-0) getPackage, [14](#page-13-0) getProductInfo, [15](#page-14-0) getProductSensors, [16](#page-15-0) getReadmePublicationDate, [16](#page-15-0) getRecentPublication, [17](#page-16-0) getTaxonTable, [18](#page-17-0) getTileUrls, [19](#page-18-0) getTimeIndex, [20](#page-19-0) getVarsEddy, [20](#page-19-0) getZipUrls, [21](#page-20-0) listFilesInZip, [22](#page-21-0) listZipfiles, [23](#page-22-0) loadByProduct, [24](#page-23-0)

quietMessages, [26](#page-25-0) readTableNEON, [27](#page-26-0) shared\_aquatic, [28](#page-27-0) shared\_flights, [28](#page-27-0) stackByTable, [29](#page-28-0) stackDataFilesParallel, [30](#page-29-0) stackEddy, [31](#page-30-0) stackFromStore, [32](#page-31-0) table\_types, [34](#page-33-0) transformFileToGeoCSV, [35](#page-34-0) unzipZipfileParallel, [35](#page-34-0) zipsByProduct, [36](#page-35-0) zipsByURI, [38](#page-37-0)

other\_bundles, [26](#page-25-0)